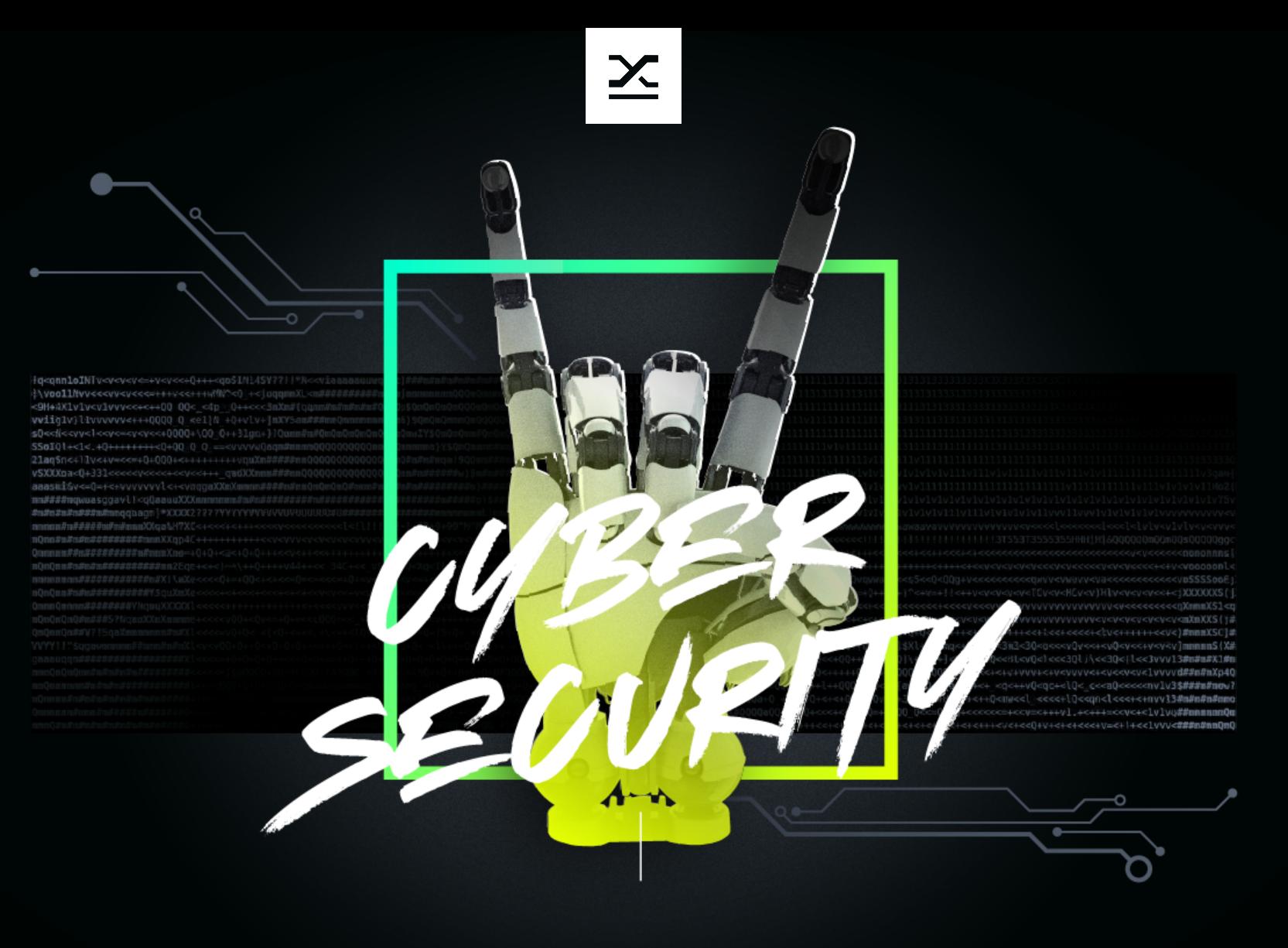

# **AUTOREV**

### **A framework for automatic firmware reverse engineering**

# **AUTOREV**

### **A framework for automatic firmware reverse enginering**

- github.com/9elements/autoref.git
- Written in golang
- Firmware Blackbox testing
- Abstract Syntax Tree generation
- C Code generation
- Backed by MYSQL DB

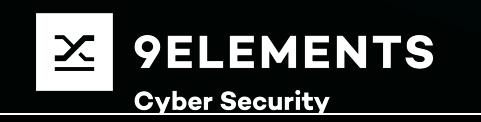

# **What is boot firmware?**

- Most privilged code running on the machine
- Executed on power on and reset
- Initializes hardware
- Initializes *interfaces* to the hardware for the OS
- Jumps to the bootloader
- Boots into your OS

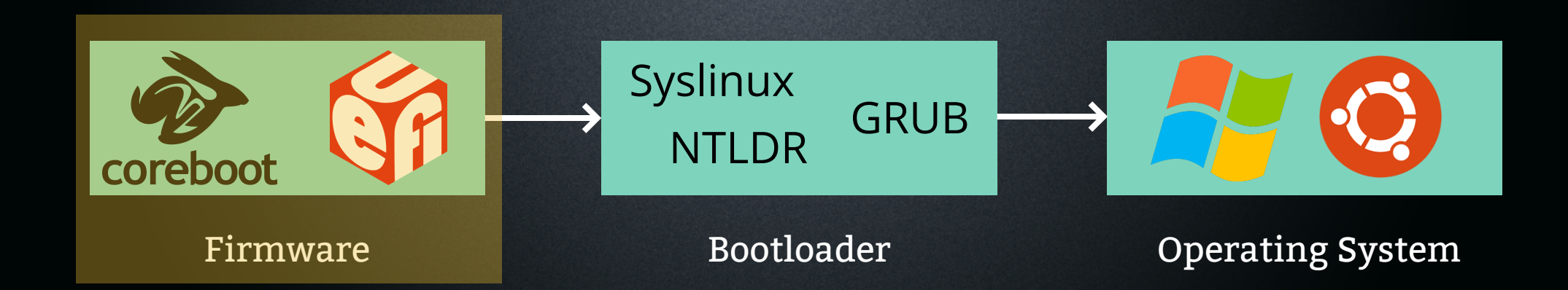

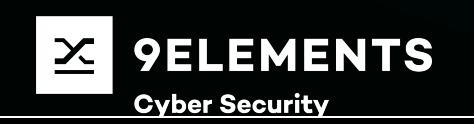

## **A closer look at coreboot**

- Written in Assembly/C
- Divided into stages
- Each stages loads the next stage
- Stages initialize hardware required by the next stage

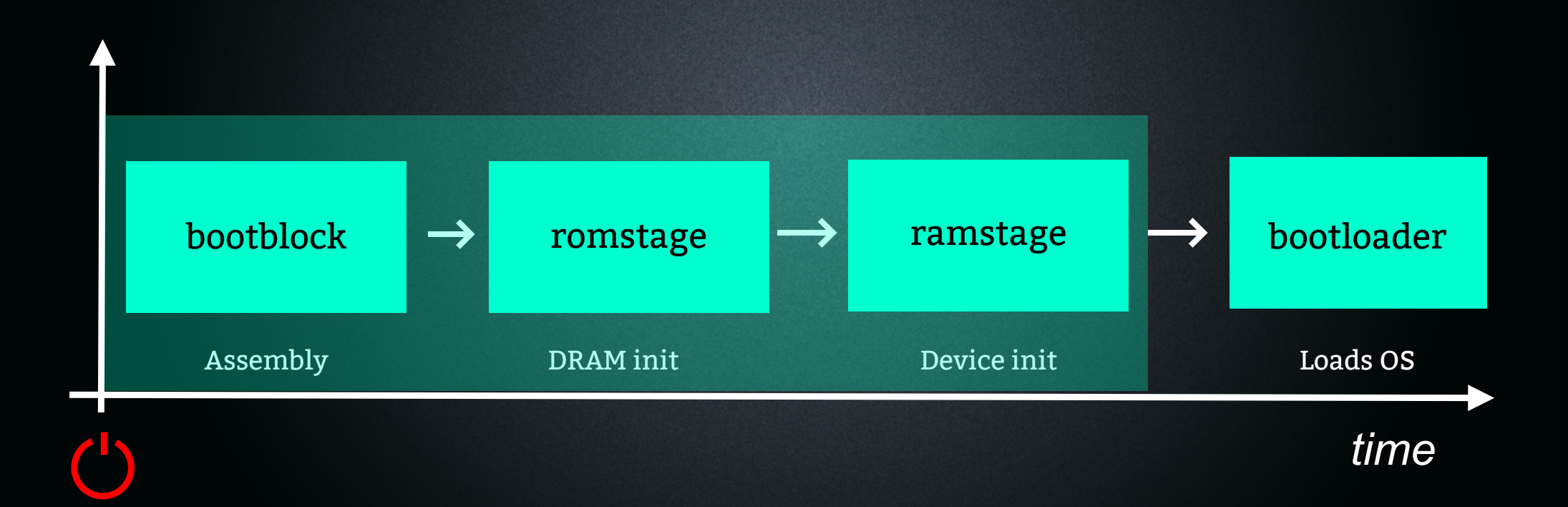

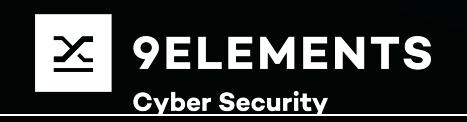

# **In an ideal world...**

### **coreboot on Lenovo Thinkpad X230**

- Reverse engineered and (almost) bug free
- No BLOBs / 100% Open Source
- No free register documentation (lot's of magic values)
- Optained I/O traces from OEM firmware
- *Loads Intel signed CPU ISA updates required to boot*  $\bullet$ *(Microcode)*

bootblock romstage romstage ramstage

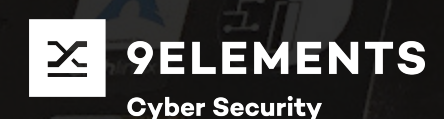

*time*

# **In an ideal world...**

### coreboot on Supermicro X11SSH-TF

- Multiple BLOBs, the Firmware Support Package (FSP)
- FSP occupy ~500KiB
- coreboot occupy ~200KiB
- FSP has lots of features that can't be opt out
- coreboot needs to "undo" some settings made by FSP
- *Loads Intel signed CPU ISA updates required to boot (Microcode)*

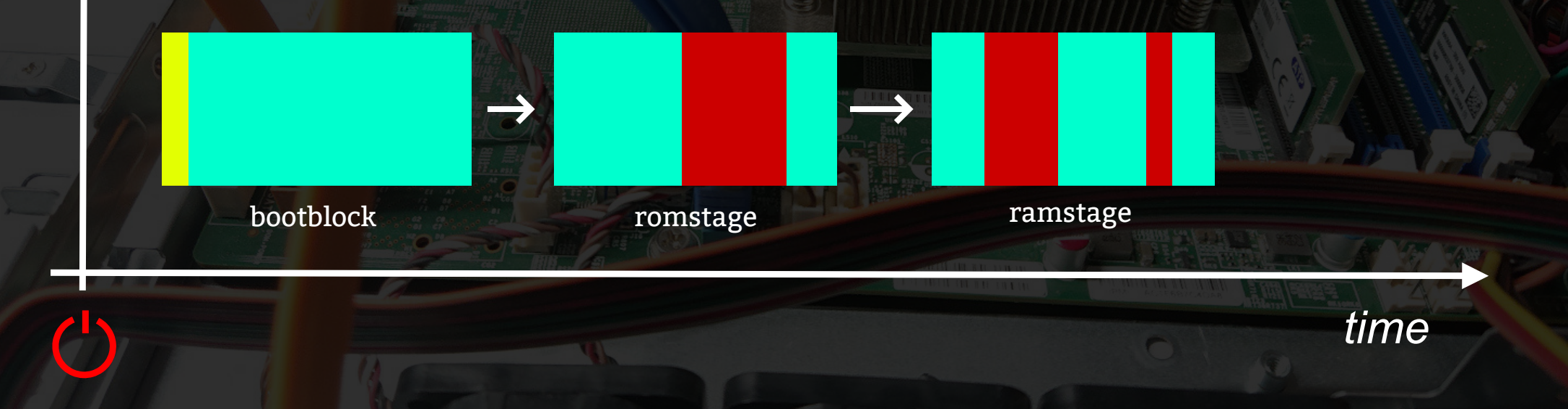

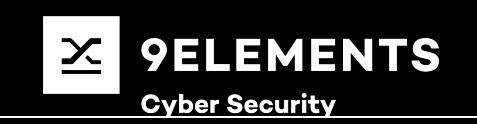

# **Problems with BLOBs**

- Binary Large Objects
- No source code available
- Usually no documentation what is does
	- **Difficult to integrate**
	- **Security issues**
- No linker symbols
	- No unused function garbage collections
	- **Size cannot be reduced**
- No log output or return codes
	- **Difficult to debug**

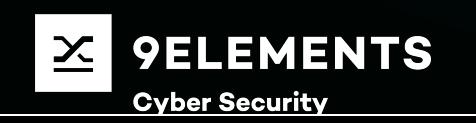

### **What are we allowed to do?**

#### German UrgG § 69d **(3)**

[...] is allowed to [...] gain basic knowledge of the used ideas and concepts, by loading, displaying, runnning, transmitting and saving the programm, even without permission granted by the copyright owner.

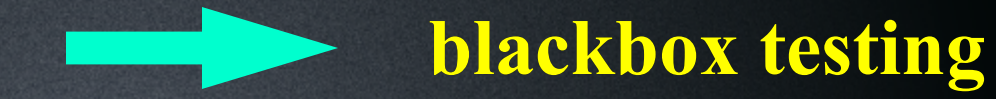

#### German UrgG § 69e **(1)** Decompilation is allowed [...] to keep interoperabiltiy [...]

#### German UrgG § 69e **(2)**

Information gained by decompilation must not be [...] publicly published [...] or used to create a program, doing basically the same.

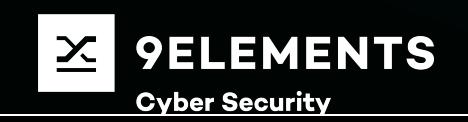

# **BlackBox testing**

- 1. Observe/change BIOS options
- 2. Observe Inputs/Outputs
- 3. Generate model

#### **Issues:**

- Only captures current hardware
- Corner cases difficult to catch
- Model might be incomplete
- Lot's of data to analyse
- No emulator for low level hardware

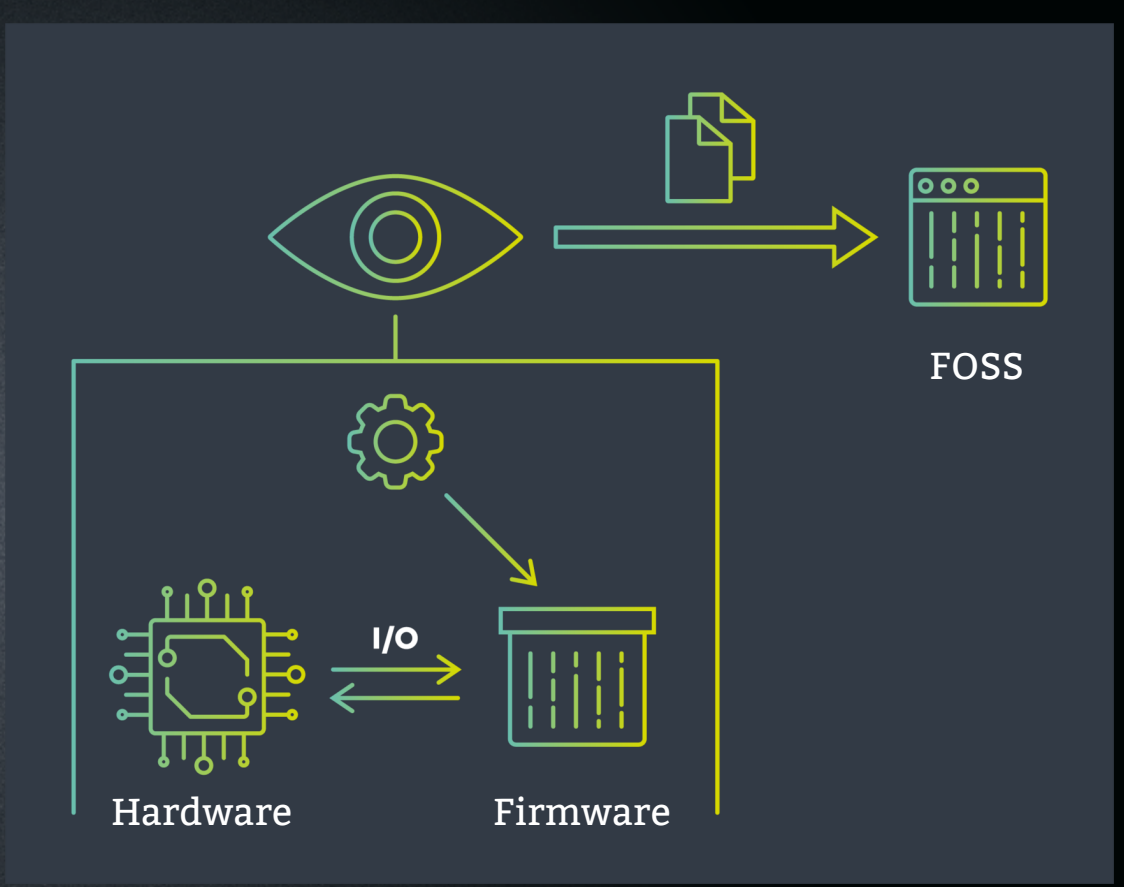

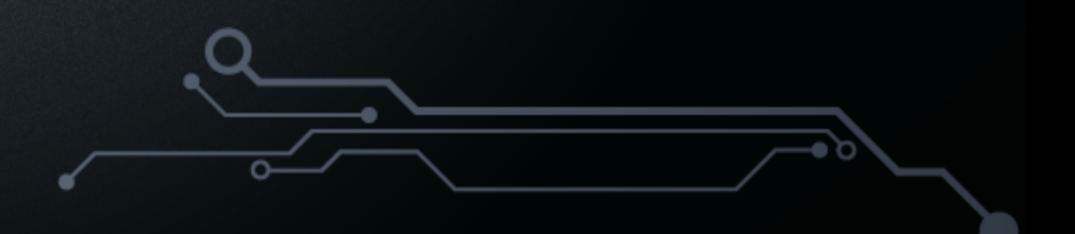

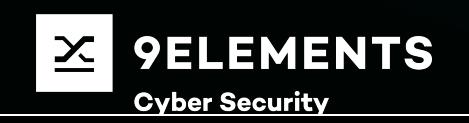

# **AUTOREV**

- Needs real hardware
- SerialICE/Avatar2 run firmware in patched qemu
- Moves virtualisation into firmware
- Traces I/O over serial
- Build in shell allows
	- BIOS option upload
	- Faking I/O
	- Skipping I/O until token is found

**AUTOREV**

Client/Server model  $\bullet$ 

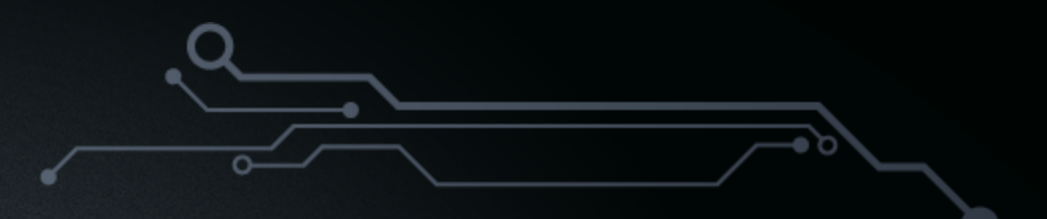

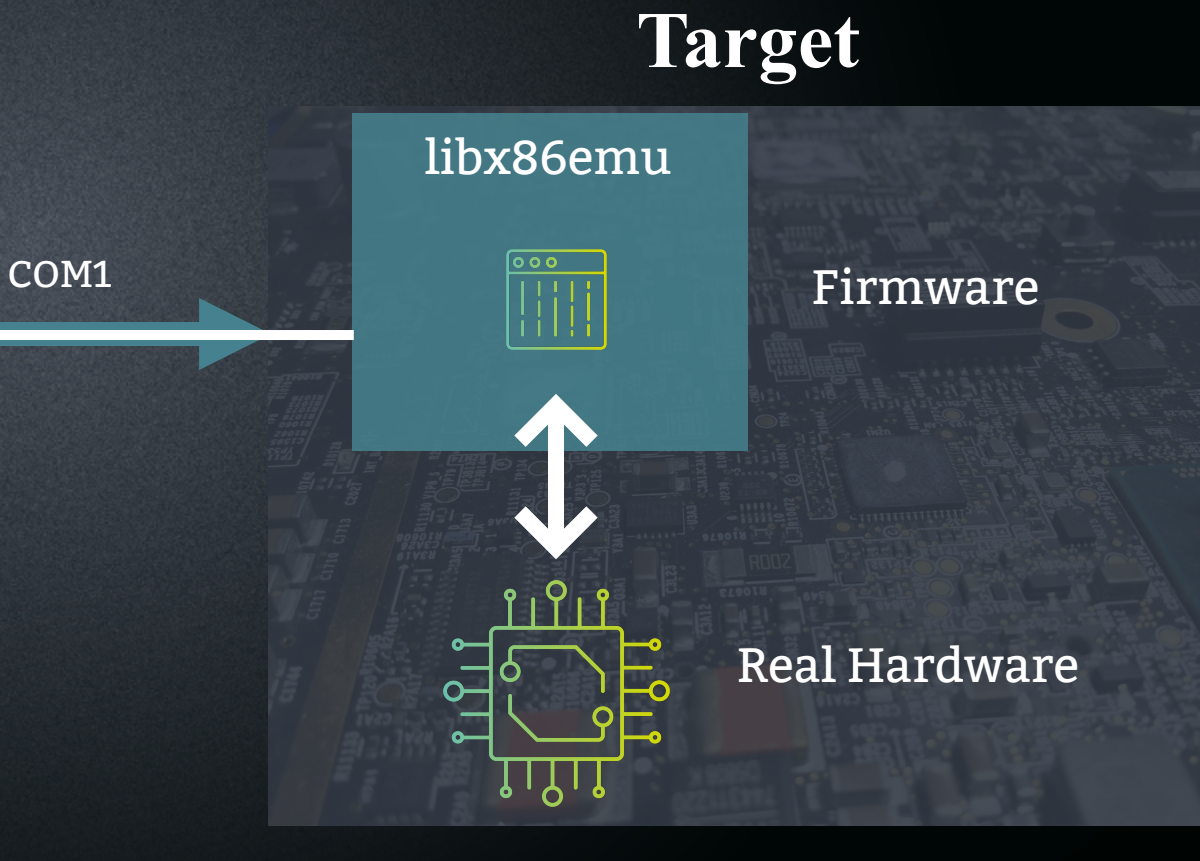

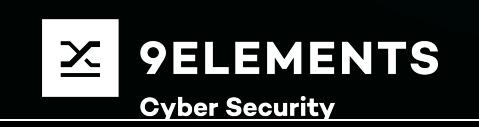

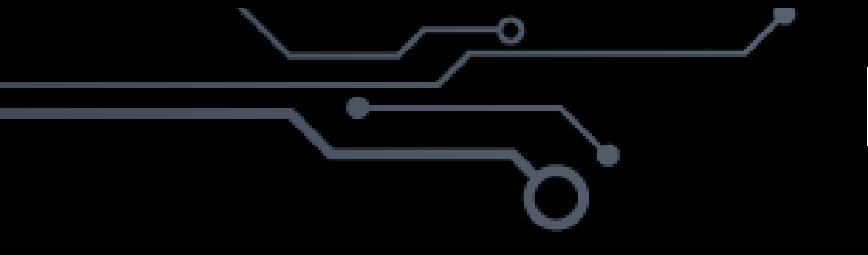

## **libx86emu**

- https://github.com/wfeldt/libx86emu
- Emulates i386 CPUs only
- Hooks for machines specific instructions
- Patched to output I/O to serial port
- Romstage is never left, but ramstage doesn't know

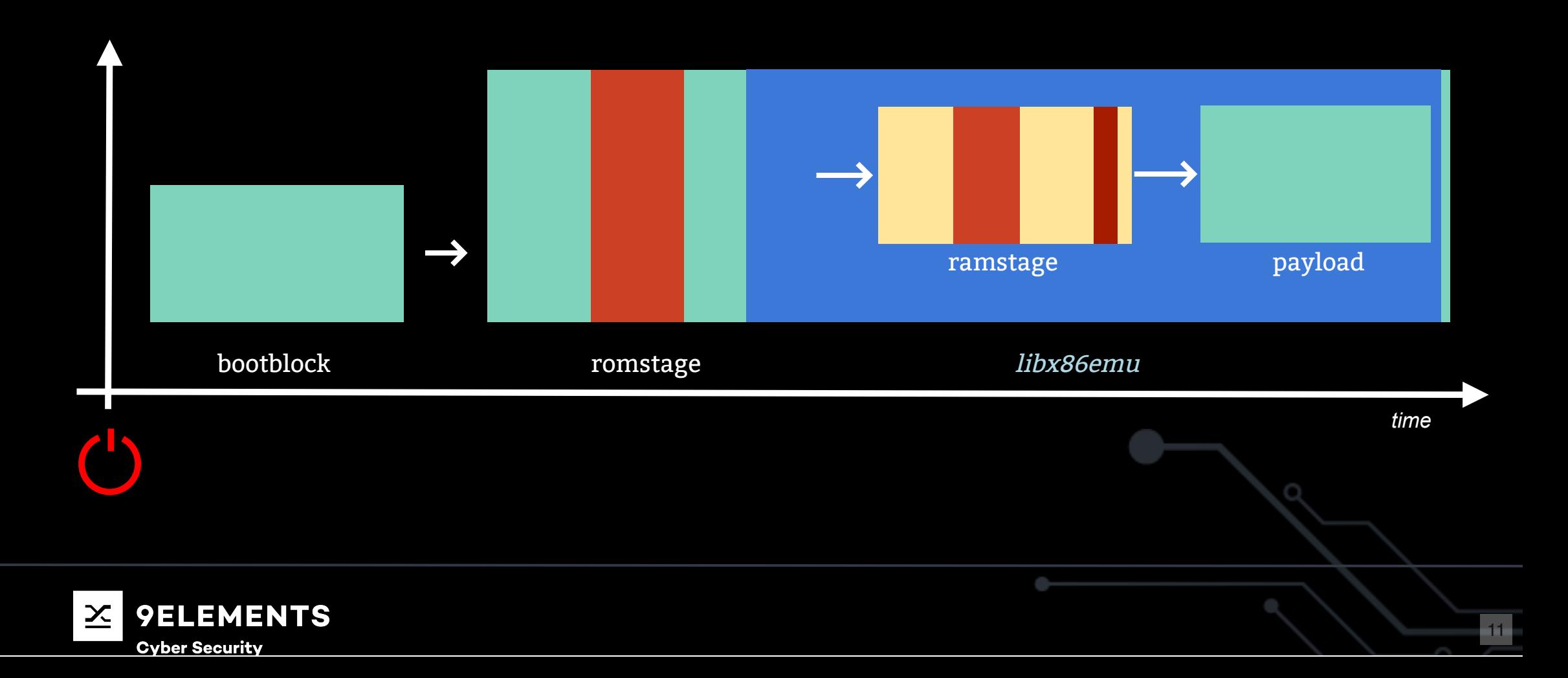

# **Firmware inputs/outputs**

What needs to be oberserved:

- Memory accesses
	- $read32()$ /write32 $()$
- PCI (MMCONF)
	- pci\_read\_config32()/pci\_write\_config32()
- Port accesses
	- inb()/outb()
- MSR (Machine specific register)
	- wrmsr()/rdmsr()
- CPUID
	- cpuid()

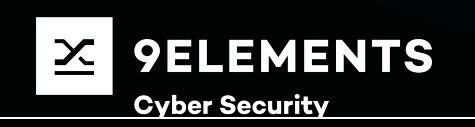

### **Example trace output**

1 IP: 7f780737, Type: p, Dir: in, Addr: 000f90d8, Value: 0000000000000000, Access: 16 2 IP: 7f780764, Type: p, Dir: out, Addr: 000f90d0, Value: 00000000e1000408, Access: 32 3 IP: 7f780780, Type: p, Dir: out, Addr: 000f90dc, Value: 0000000000000000, Access: 32 IP: 7f78078a, Type: p, Dir: **in**, Addr: 000f90d8, Value: 0000000000000400, Access: 16 4 5 IP: 7f7807ae, Type: p, Dir: out, Addr: 000f90d8, Value: 00000000000000500, Access: 16 IP: 7f7807b8, Type: p, Dir: out, Addr: 000f90da, Value: 000000000000f0e1, Access: 16 6 7 IP: 7f7807df, Type: p, Dir: out, Addr: 000f90d4, Value: 0000000000000000, Access: 32 IP: 7f7807e6, Type: p, Dir: **in**, Addr: 000f90d8, Value: 0000000000000500, Access: 16 8 9 IP: 7f7807f8, Type: p, Dir: out, Addr: 000f90d8, Value: 00000000000000501, Access: 16 IP: 7f7807ff, Type: p, Dir: **in**, Addr: 000f90d8, Value: 0000000000000500, Access: 16 10 11 IP: 7f780378, Type: m, Dir: in, Addr: fde10002, Value: 0000000000000000, Access: 8 12 IP: 7f7803ea, Type: m, Dir: out, Addr: fde10002, Value: 00000000000000002, Access: 8

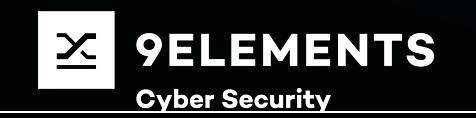

## **Example trace output**

pci\_write\_config16(PCI\_DEV(0x3, 0x1c, 0x4), 0xf90da, 0x0000f0e1); 1 pci\_write\_config32(PCI\_DEV(0x3, 0x1c, 0x4), 0xf90d4, 0x08000000); 2 3 pci\_read\_config16(PCI\_DEV(0x3, 0x1c, 0x4), 0xf90d8); // 0x00000500 pci\_write\_config16(PCI\_DEV(0x3, 0x1c, 0x4), 0xf90d8, 0x00000501); 4 5 pci\_read\_config16(PCI\_DEV(0x3, 0x1c, 0x4), 0xf90d8); // 0x00000500 read8((void \*)0xfde10002); // 0x00000000 6 write8((void \*)0xfde10002, 0x00000002); 7 read32((void \*)0xfdc73418); // 0x00000000 read32((void \*)0xfdba2e3c); // 0x00000100 write32((void \*)0xfdba2e3c, 0x00000100); 10 11 read32((void \*)0xfdc73418); // 0x00000000 12 pci\_read\_config16(PCI\_DEV(0x3, 0x1d, 0x0), 0xfa000); // 0x00008086 8 9

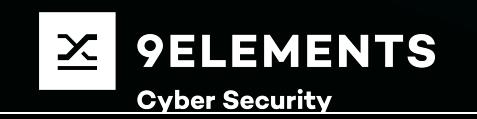

# **Abstract Syntax Tree (AST)**

- AUTOREV support changing and iterating over BIOS Options
- Generates an AST containing nodes
- Example: color = Hash(traced I/O value)
- LCS algorithm to generate minimal AST

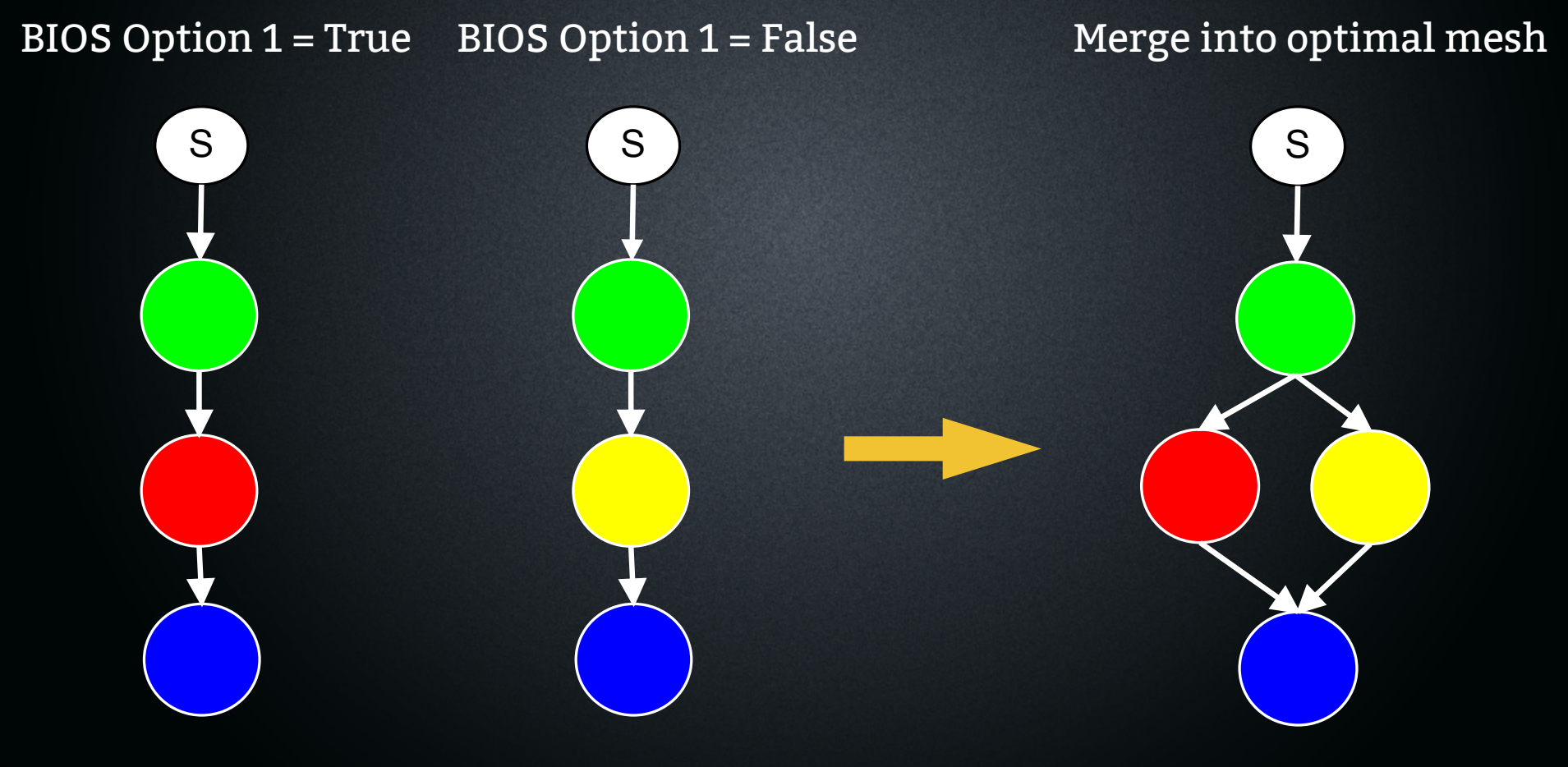

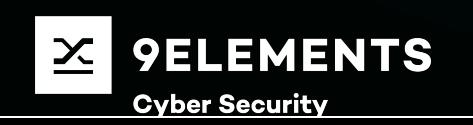

# **AST to HLS conversion**

- Automatic addition of metadata to every node
- Analysing the mesh
- Finding conditions to BIOS options
- Generating C code

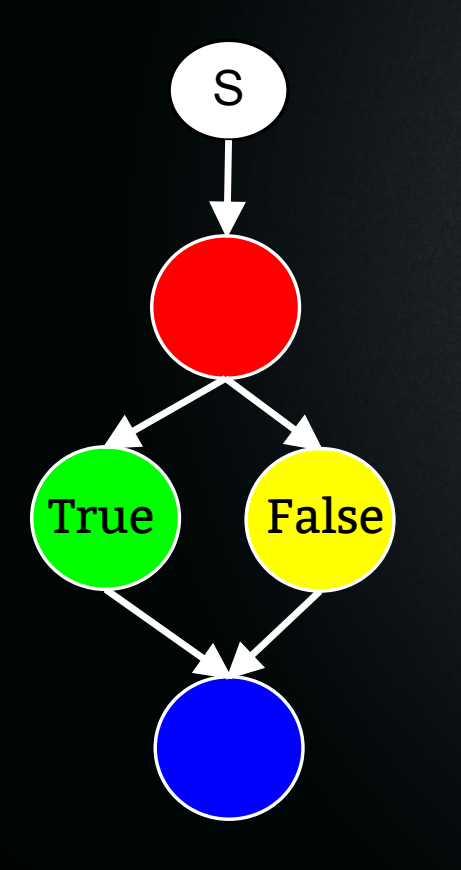

```
read32(0xdeadbeef);
2 if (option[1]) {
          write32(0xdeadbeef, 1);
  } else {
          write32(0xdeadbeef, 2);
  }
  outb(0x1234, 0x80);
1
3
4
5
6
7
```
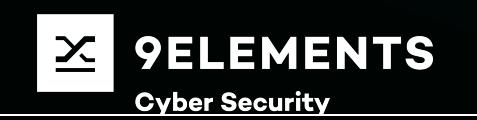

### **QEMU Demo**

```
1 outw(0xddaa, 0x80);
 2
 3 if (config) {
      struct testconfig {
 4
     uint32 t config1;
 5
     uint32 t config2;
 6
     uint32 t config3;
     uint32 t config4;
 8
 9
      } *myconfig = (struct testconfig *)config;
10<sub>1</sub>10111213141516171819202122232425262728
11 if (myconfig->config1 || myconfig->config2) {
12 pci_write_config8(dev, Q35_PAM0 + 6, 0x30);
13
    }
14
      if (myconfig->config1) {
15
             pci_read_config32(dev, Q35_PAM0);
16
    }
17 if (myconfig->config2) {
18
             outb(0x00, 0x80);
19
    }
     pci write config8(dev, Q35 PAM0 + 2, myconfig->config3);
20<sub>2</sub>21 if (myconfig->config4) {
22
              pci_write_config8(dev, Q35_PAM0 + 1, myconfig->config4 + 1);
23
       } else {
24
         outb(0x12, 0x80);
         outb(0x34, 0x80);
25
26
      }
27 \;}
28 outw(0xaadd, 0x80);
```
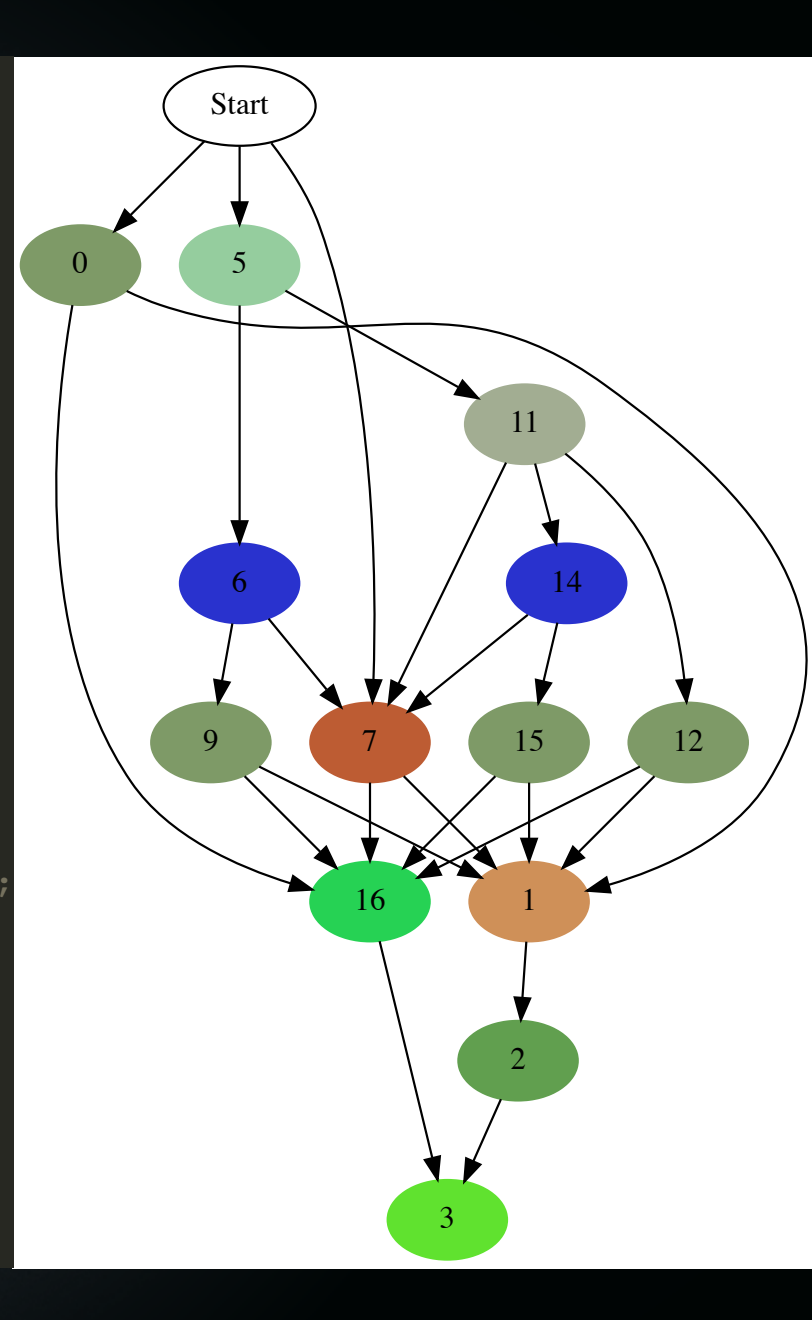

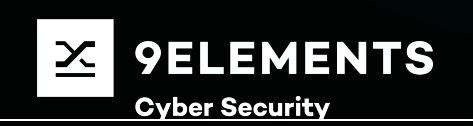

### **QEMU Demo**

#### Reconstructed program

```
1 if ((BiosOption1 == 0 && BiosOption2 == 0 && BiosOption3 == 1)) {
 2
      pci write config8(PCI DEV(0x0, 0x0, 0x0), 0x0092, 0x00000001);
      if ((BiosOption4 == 0)) {
 3
 4
          outb(0x12, 0x0080);
          outb(0x34, 0x0080);
 5
 6
     }
      else if ((BiosOption1 == 1 && BiosOption3 == 1 && BiosOption4 == 1)) {
 8
         pci write config8(PCI DEV(0x0, 0x0, 0x0), 0x0091, 0x00000002);
 9
       }
10 11 12 13 14 15 16 17 18 19 10 11 12 12 23 24 15 16 17 18 19 10 11 12 23 24 15 16 17 18 19 10 11 12 23 24 15 16 17 18 18 19 10 11 11 12 11 12 11 12 11 12 11 12 11 12 11 12 11 12 11 12 11 12 11 12 11 12 11 12 11 12 11 12 
10 }
11 else if ((BiosOption2 == 1) ||12(BiosOption1 == 1 & & BiosOption2 == 0)) {
      pci write config8(PCI DEV(0x0, 0x0, 0x0), 0x0096, 0x00000030);
1314
      if ((BiosOption1 == 0 && BiosOption2 == 1)) {
          outb(0x0, 0x0080);
15
16
         if ((BiosOption3 == 0)) {
17pci write config8(PCI DEV(0x0, 0x0, 0x0), 0x0092, 0x00000000);
18
           if ((BiosOption4 == 0)) {
19
               outb(0x12, 0x0080);
               outb(0x34, 0x0080);
20
21 }
22<sub>2</sub>else if ((BiosOption3 == 1 && BiosOption4 == 1 && BiosOption1 == 1)) {
              pci write config8(PCI DEV(0x0, 0x0, 0x0), 0x0091, 0x00000002);
23
24
            }
25<sub>1</sub> }
         else if ((BiosOption2 == 1 && BiosOption3 == 1 && BiosOption1 == 0)) {
26
27
            pci_write_config8(PCI_DEV(0x0, 0x0, 0x0), 0x0092, 0x00000001);
28
           if ((BiosOption4 == 0)) {
29
               outb(0x12, 0x0080);
30
               outb(0x34, 0x0080);
```
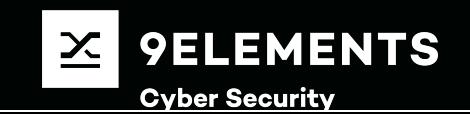

# **TODOs**

- Adding plugin support
- Loop detection
- Read-Modify-Write detection
- Dead code detection
- Segfault/reboot detection
- Pretty High Language generation
- Optimise code

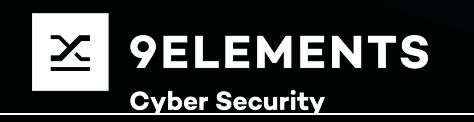

## **Can we reverse the complete FSP?**

### **To test:**

- 4 CPU sockets
	- 4 CPUs each socket
- 4 DIMMs
	- 4 DIMMS on each socket
- $\bullet$  2 PCH
- 16 USB ports
- **32 PCIe lanes** 
	- empty slot, Gen1, Gen2, Gen3
- 8 SATA ports
- $\bullet$  > 512 UPDs

 $\star$  15 minutes = ... **2** 588

Aaaand then you have to analyse the AST...

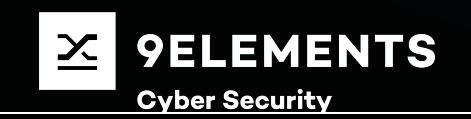

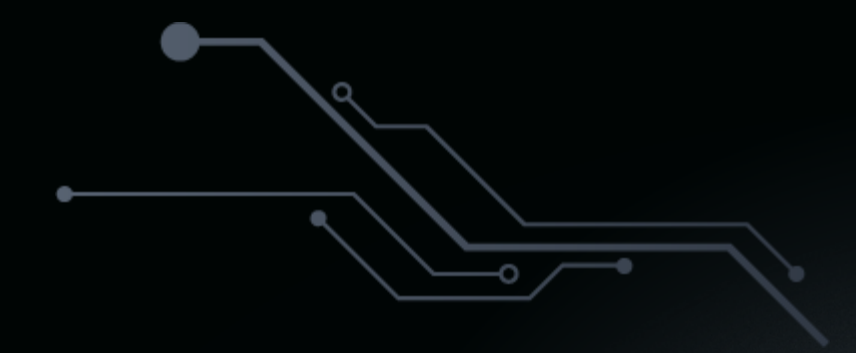

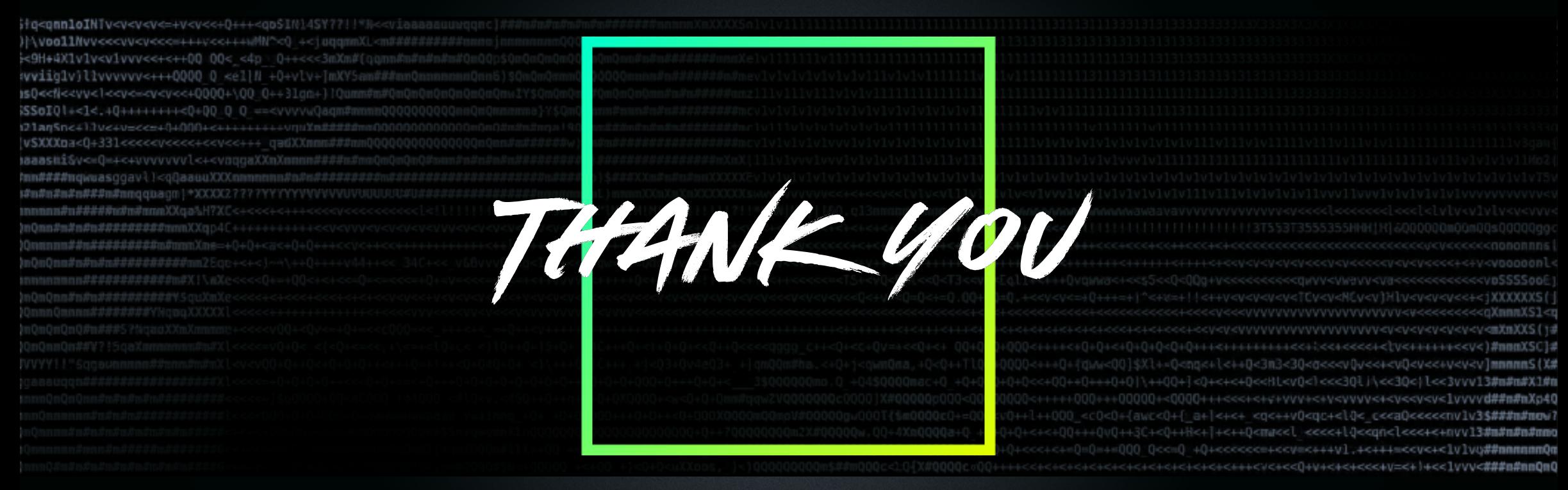

*patrick.rudolph@9elements.com*

u-root.slack.com **i** slack